## 『iOS WEB API マッシュアップ入門 for iPad/iPhone』 <正誤表>

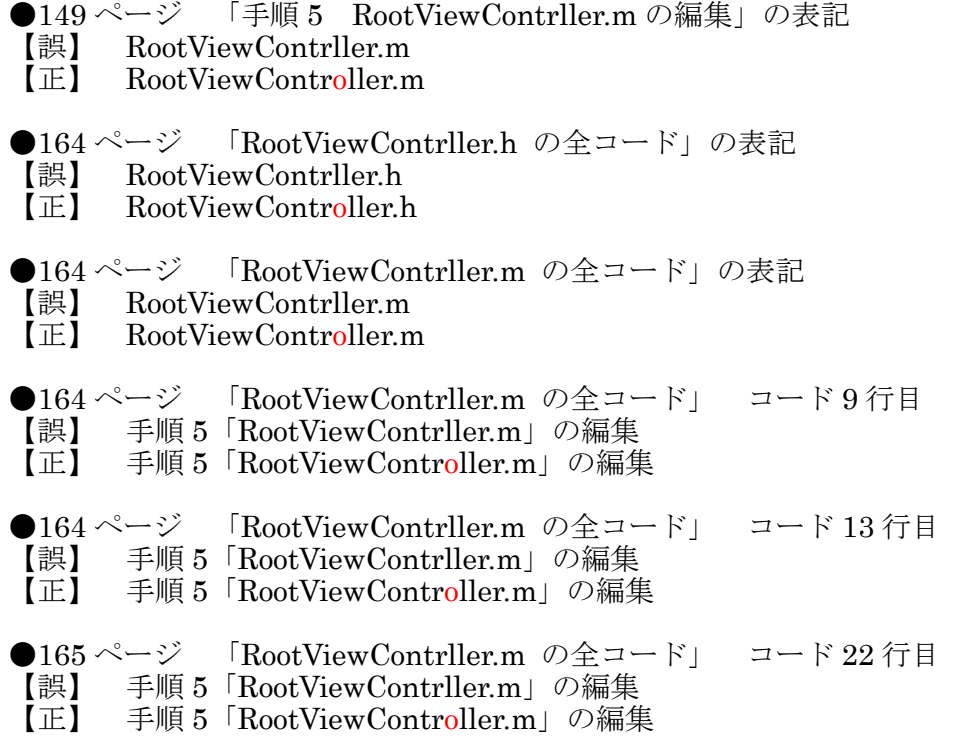

<本書サポートサイト> http://www.shuwasystem.co.jp/support/7980html/2967.html

<秀和システム> http://www.shuwasystem.co.jp/